## СРЕДСТВО ВВОДА ЧЕРТЕЖЕЙ В БАЗУ ЗНАНИЙ ИНТЕЛЛЕКТУАЛЬНОЙ СИСТЕМЫ

А.М. Ясько, А.В. Готовская

Кафедра интеллектуальных информационных технологий, Белорусский государственный университет информатики и радиоэлектроники Минск, Республика Беларусь

E-mail: {alexei.yasko, asya.gotovskaya}@gmail.com

В данной статье приводится описание программного компонента, который позволит значительно упростить процесс ввода различного рода геометрических чертежей в базу знаний интеллектуальной системы. Благодаря специально разработанному редактору, пользователь получит возможность удобного создания чертежей, которые в автоматическом режиме будут переведены на язык представления знаний в интеллектуальной системе. Ключевые слова: чертёж; база знаний; интеллектуальная система.

#### Введение

Ключевым компонентом любой интеллектуальной системы является база знаний [1–2]. Проектирование и разработка данного компонента является длительным и трудоёмким процессом. Очень часто, при создании баз знаний интеллектуальных систем, возникает необходимость представления в них различного рода чертежей. Самым простым примером такой системы, может служить обучающая система по геометрии, в которой появляется необходимость ввода всевозможных геометрических задач для закрепления изученного материала. В подавляющем большинстве таких задач, в качестве дополнения к условию или же в качестве решения, используются геометрические чертежи. Наиболее естественным и удобным способом создания чертежа является графический способ, так как непосредственное его описание на языке представления знаний достаточно трудоёмкий процесс. Основной целью разработки данного программного средства является упрощение процесса ввода в базу знаний интеллектуальной системы геометрических чертежей. В дальнейшем разрабатываемый программный компонент может быть использован как разработчиками систем, при наполнении базы знаний, так и их пользователями, при взаимодействии с системой. *BINE CROSS REPAIR SERIES (BODINATION CONTROLL SERIES AND THEOREM IS LET USE THEOREM IS ENDED THE ENDED CONTROLL SERIES AND THE CONTROLL SERIES AND CONTROLL SERIES AND CONTROLL SERIES AND CONTROLL SERIES (BOTH SERIES AND* 

# I. Общее описание разрабатываемого программного средства

Так как основной целью создания разрабатываемого программного компонента является упрощение работы разработчиков интеллектуальных систем, то одним из основных требований предъявляемых к нему является удобство использования. Здесь, под удобством использования, понимается обеспечение возможности для ввода данных с использованием различных средств. К примеру, ввод непосредственно геометрической фигуры предельно просто может быть осуществлён в графическом редакторе, тогда как различные характеристики этой фигуры, такие как длинна рёбер, координаты вершин проще задать использую средства ввода текста.

Ещё одним немаловажным требованием является гибкость (возможность расширения) разрабатываемого компонента. Как было отмечено выше, необходимо обеспечить возможность ввода информации различными способами, из чего следует необходимость поддержки простоты их добавления. Кроме того, крайне желательно, как можно больше упростить процесс добавления новых языков представления знаний.

В соответствии с требованиями была разработана высокоуровневая архитектура программного средства. Разрабатываемый компонент состоит из 3 модулей:

– модуля ввода чертежей;

- модуля внутреннего представления чертежей;
- модуля трансляции чертежа из внутреннего представления на язык представления знаний.

#### II. Графический редактор ввода чертежей

Основным средством ввода чертежей, на данный момент, является графический редактор. Для его реализации был выбран язык программирования JavaScript, что позволяет запускать приложение непосредственно в веббраузере. Это избавляет от необходимости установки и настройки дополнительного программного обеспечения. В качестве вспомогательных библиотек использовались библиотека jQuery [3], которая облегчает взаимодействие c html разметкой, а так же библиотека для отображения геометрических чертежей в веб-браузере JSXGraph [4].

На данный момент редактор позволяет осуществлять ввод различных геометрических фигур и примитивов, таких как:

- точка;
- прямая;
- треугольник;
- прямоугольник;
- окружность;
- элипс;
- полигон.

Пользователь имеет возможность изменять координаты и размеры различных объектов с помощью перетягивания объектов мышью.

На рис. 1 изображён пример чертежа.

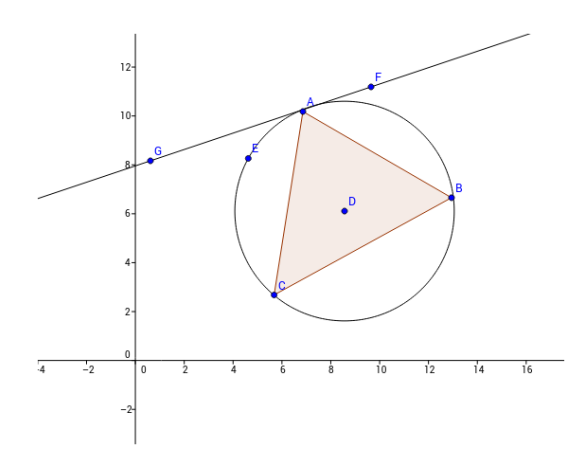

Рис. 1 – Пример чертежа

#### III. Трансляция чертежей в базу знаний интеллектуальной системы

Во время построения чертежа, с использованием различных видов средств ввода информации, формируется его модель. Следующим этапом в работе разрабатываемого средства является трансляция полученной модели чертежа в язык представления знаний интеллектуальной системы. На данный момент, в качестве технологии построения интеллектуальных систем на которую ориентирован разрабатываемый программный компонент, используется технология OSTIS (Open Semantic Technology for Intelligent Systems) [5]. Данная технология использует графо-динамические модели специального вида – семантические модели представления и обработки знаний, в основе которых лежат унифицированные семантические сети с базовой теоретико-множественной интерпретацией, в качестве формальной модели баз знаний. Основным способом кодирования информации для таких сетей является SC-код (Semantic Code) [6]. *Библиотека БГУИР*

Приведём пример трансляции простого чертежа, состоящего только из одного треугольника ABC со сторонами AB, BC и CA, длиной 3, 2, 4 соответственно, на язык представления знаний используемый при построении интеллектуальных систем по технологии OSTIS (рис. 2).

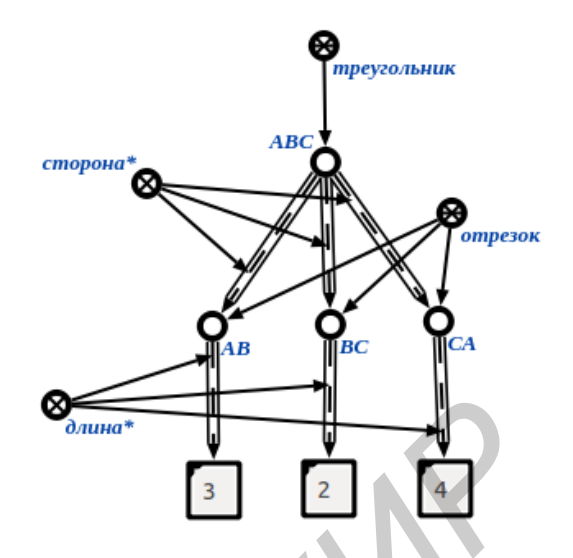

Рис. 2 – Пример трансляции чертежа

### Заключение

Разработка описанного в статье программного средства, позволит значительно уменьшить трудоёмкость процесса ввода чертежей в базу знаний интеллектуальной системы, а так же предоставит возможность пользователям таких систем, на понятном им языке, взаимодействовать с интеллектуальной системой в данном аспекте.

В текущий момент планируется использовать разрабатываемый компонент в рамках проекта «Открытые семантические технологии проектирования интеллектуальных систем» (OSTIS), однако область применения данного программного средства не ограничивается какой-либо конкретной технологией разработки интеллектуальных систем.

- 1. Гаврилова, Т. А., Хорошевский В. Ф. Базы знаний интеллектуальных систем. Учебник / Т. A. Гаврилова [и др.]. – СПб.: Питер, 2001.
- 2. Гаврилова, Т. А., Визуальные методы работы со знаниями: попытка обзора / Т. A. Гаврилова, Н. A. Гулякина // Искусственный интеллект и принятие решений. – 2008. – № 1. – С. 15–21.
- 3. jQuery [Electronic resource] / The jQuery Foundation. 2014. – Mode of access: http://jquery.com/. – Date of access: 09.09.2014.
- 4. JSXGraph [Electronic resource] / Mode of access: http://jsxgraph.uni-bayreuth.de/wp/. – Date of access: 09.09.2014.
- 5. Open Semantic Technology for Intelligent Systems [Electronic resource] / OSTIS.net. – 2010. – Mode of access: http://www.ostis.net/. – Date of access: 10.09.2014.
- 6. Голенков, В. В., Гулякина Н. А. Графодинамические модели параллельной обработки знаний: принципы построения, реализации и проектирования. – Междунар. научн.-техн. конф. «Открытые семантические технологии проектирования интеллектуальных систем» (OSTIS 2012). Материалы конф. [Минск, 16-18 февр. 2012 г.]. – Минск: БГУИР, 2012.